# <span id="page-0-0"></span>**Automatic search for optimal models using Levenberg-Marquardt algorithm**

Sébastien Deheuvels<sup>1</sup> & Yveline Lebreton<sup>2</sup>

 $^1$  IRAP, Observatoire de Midi-Pyrénées, France ;  $^2$  GEPI, Paris Observatory, France

23 May 2016

 $QQQ$ 

#### Numerical codes

#### **Internal structure and evolution code**

- Cesam2k (Morel & Lebreton, 2008)

if rotation: cestam (Marques et al., 2013), not used in H&H

- options for input physics and parameters, e.g. Lebreton & Goupil (2014)
	- solar mixture: GN93 (Grevesse & Noels 93), AGSS09 (Asplund et al. 09)
	- EoS: OPAL 2005 (update of Rogers & Nayfonov 02)
	- opacities: OPAL96 (Iglesias & Rogers 96), Wichita (Ferguson et al. 05)
	- nuclear rates: NACRE (Angulo et al. 99), LUNA (Formicola et al. 04, for e.g. <sup>14</sup>N(p*, γ*) <sup>15</sup>O)
	- convection: MLT (Böhm-Vitense, 65), CGM (Canuto et al. 96)
	- atomic diffusion: Michaud & Profitt 93, Burgers 69
	- overshooting  $d_{ov} = min(\alpha_{ov} \times H_p, \alpha_{ov} \times R_{cc})$
	- atmosphere: T(*τ* ) laws ; Eddington (grey), Hopf, Kurucz, MARCS, etc.
	- conduction: Pothekin et al. 05
- compared to ASTEC, CLES, GARSTEC, STARROX by the ESTA CoRoT team (Monteiro et al. 06, Lebreton et al. 08a,b).

 $QQ$ 

 $\left\{ \begin{array}{ccc} 1 & 0 & 0 \\ 0 & 1 & 0 \end{array} \right.$ 

#### Numerical codes

#### **Oscillation codes (adiabatic)**

- LOSC (Scuflaire et al., 2008)
- GYRE (Townsend & Teitler, 2014)

4 **D F** 

34 B

 $QQ$ 

### **The Levenberg-Marquardt method**

- Newton algorithm
	- Based on a 2<sup>nd</sup>-order Taylor expansion of  $\chi^2$  around current location
	- Exact for quadratic functions
	- Efficient to find a close minimum, inefficient to approach a distant one

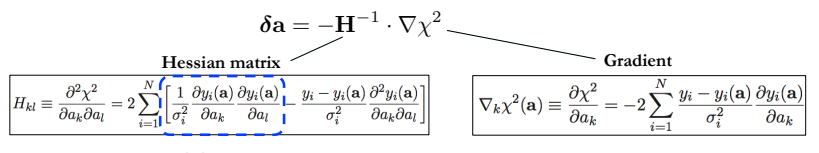

 $a =$  set of free parameters

- Gradient-descent method
	- Steepest descent opposite to the gradient:  $\delta a_k = -\gamma_k \nabla_k \chi^2$
	- Optimal step:  $\gamma_k = 1/H_{kk}$
	- Efficient to approach the minimum, but often slow to converge

(ロ) (個) (違) (違) (違)

 $2Q$ 

#### **The Levenberg-Marquardt method**

$$
\delta \mathbf{a} = -\mathbf{M}^{-1} \cdot \nabla \chi^2
$$
\nNewton algorithm

\nGradient-search method

\n
$$
M_{kl} = H_{kl} \qquad M_{kl} = H_{kl} \times \delta_{k,l}
$$

(ロ) (個) (星) (星)

重

 $2Q$ 

#### • **Levenberg-Marquardt method**

– Combine both methods:

$$
\delta \mathbf{a} = -\mathbf{M}^{-1} \cdot \nabla \chi^2 \quad \text{with} \quad \begin{cases} M_{kk} &= H_{kk}(1+\lambda) \\ M_{kl} &= H_{kl} \text{ if } k \neq l \end{cases}
$$

- λ >> 1: Gradient-search method (approach)
- λ << 1: Newton method (convergence)
- Initialize λ to a "large" value
- Decrease λ as the function to be minimized decreases
- Typically **only ~ 10 iterations** needed to converge

### Model optimization

#### **Levenberg-Marquardt method**, Miglio & Montalbán (2005)

- Choose a set of observational constraints xi*,*obs non seismic:  $\tau_{\rm eff}$ ,  $L$ ,  $\rm{[Fe/H]}_{\rm{surf}}$ , logg, radius, etc. seismic: frequencies  $\nu_{n,l}$ , frequency separations or ratios
- Adjust unknown star properties

age, mass, initial helium abundance  $Y_0$ , initial metallicity  ${\rm [Fe/H]}_0$ mixing-length parameter  $\alpha_{\text{conv}}$ , overshooting parameter  $\alpha_{\text{ov}}$ , etc.

- Other properties are outputs of the optimized model (R, internal properties)
- Need at least as many constraints as unknown parameters

 $\chi^2$ -minimization, accounting for correlations

$$
\chi^2 = \sum_{i=1}^{N_{\rm obs}} \left(x_{i,\rm mod} - x_{i,\rm obs}\right)^{\rm T} . \mathcal{C}^{-1} . \left(x_{i,\rm mod} - x_{i,\rm obs}\right)
$$

 $QQQ$ 

→ 何 ▶ → ヨ ▶ → ヨ ▶

### Model optimization

Sets of seismic parameters

#### **Individual frequencies:** *ν*<sub>n</sub>

- whole observed range
- **•** truncated range: keep modes with orders close to  $\nu_{\text{max}}$ ; drop high order modes (large freq. uncertainties)

**Frequency separations:**  $\langle \Delta \nu \rangle$ ,  $\Delta \nu_I$ ,  $\langle d_{02/01/10} \rangle$ ,  $d_{02/01/10}(n)$ 

**Both cases need to be corrected from surface effects** Treatment of surface effects: several options

Kjeldsen et al. 2008, Brandão et al. 2011 Ball & Gizon, 2014 Sonoi et al. 2015

 $QQ$ 

### Model optimization

Sets of seismic parameters

#### **Frequency separation ratios:**  $r_{02/01/10}(n)$

- définitions: Roxburgh & Vorontsov (2003)
- model ratios interpolated to observed freq. (Roxburgh & Vorontsov, 13)
- data are correlated: need to evaluate the covariance matrix

 $\Omega$ 

#### **Case of correlated observables**

• Correlated observables (e.g. large, small separations, ratios…):

$$
\chi^2 = [\mathbf{y} - \mathbf{y}(\mathbf{a})]^T \cdot \mathbf{C}^{-1} \cdot [\mathbf{y} - \mathbf{y}(\mathbf{a})]
$$

- where **C** is the covariance matrix between the observables
- can be calculated analytically for linear combinations of frequencies, or else numerically through Monte Carlo simulations

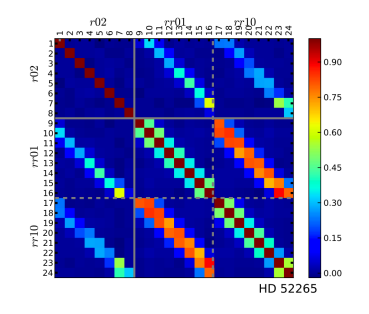

(ロ) (個) (星) (星)

 $2Q$ 

### **Conditioning of covariance matrix**

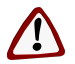

Conditioning of covariance matrix can be very poor!

• Example: fit of a 2nd-order polynomial to  $r_{010}$  ratios

> $\det(C) \sim 10^{-100}$  $\mathrm{cond}(\mathbf{C})\,\sim\,10^6$

Solution: project onto the subspace corresponding to the *N* highest eigenvalues to improve the conditioning of **C** 

$$
\chi^2 = \left[\mathbf{P}(\nu) - \mathbf{r}_{010}\right]^T \cdot \left(\mathbf{M}^T \mathbf{W} \mathbf{M}\right) \cdot \left[\mathbf{P}(\nu) - \mathbf{r}_{010}\right]
$$

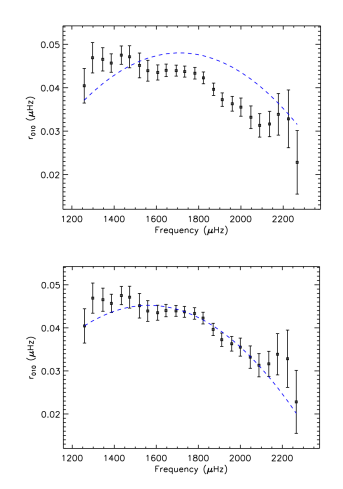

メロト メ母 ト メミト メ

 $2Q$ 

É

### Model initialization

#### **Levenberg-Marquardt method**

 $\rightarrow$  occurence of secondary minima Other problem: helium-mass degeneracy

Optimization in 3 steps

- Optimization  $(O1)$ , no seismic constraints
	- 3 observational constraints:  $T_{\text{eff}}$ , L,  $[\text{Fe/H}]_{\text{surf}}$
	- take  $Y_0$  from  $(ΔY/ΔZ)_{\odot}$ ,  $α_{\text{conv}} = α_{\text{conv},\odot}$
	- fit age A, mass M, [Fe*/*H] 0
- Optimization (O2), seismic constraints
	- 5 constraints:  $T_{\text{eff}}$ , *L*, [Fe/H]<sub>surf</sub> +  $\langle \Delta \nu \rangle$ ,  $\nu_{\text{max}}$
	- use scaling relations  $(M, R) \Longrightarrow (\langle \Delta \nu \rangle, \nu_{\text{max}})$
	- fit *A*, *M*,  $[{\rm Fe}/{\rm H}]_0$ , *Y*<sub>0</sub>,  $\alpha_{\rm conv}$
- Further optimizations: approach from  $O1$  or/and  $O2$  parameters

 $QQQ$ 

### Model initialization: HH2a case

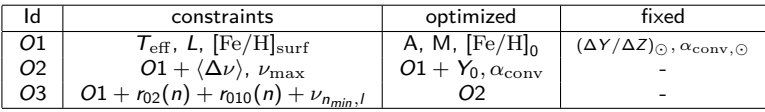

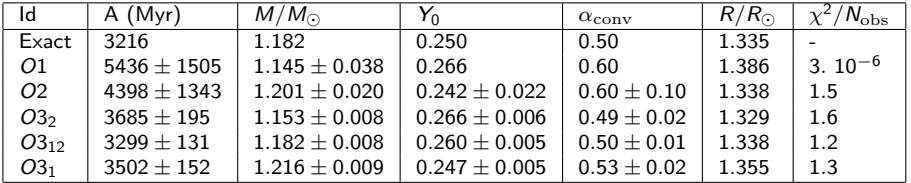

Models O31*,*12*,*<sup>2</sup>

- different starting parameters
- **a** similar fit to seismic constraints
- $\bullet$  different (Y, M) combinations  $\rightarrow$  degeneracy

 $200$ 

#### Model optimization: helium-mass degeneracy

A range of solutions for different  $(Y_0, M)$ 

The better the global parameters, the narrower the range.

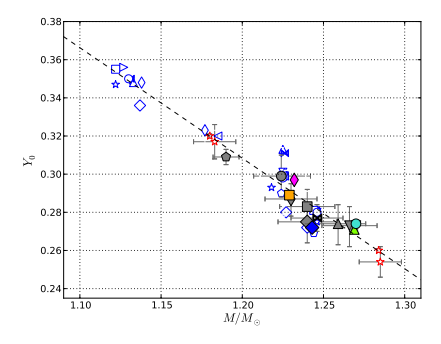

for the CoRoT target HD52265:  $Y_0 \simeq -0.58 \times M/M_{\odot} + 1.00$ Lebreton & Goupil 14

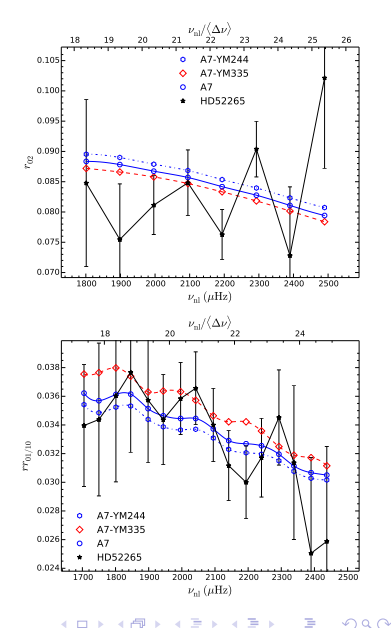

# Sensitivity to model input physics & constraints Case of HD 52265

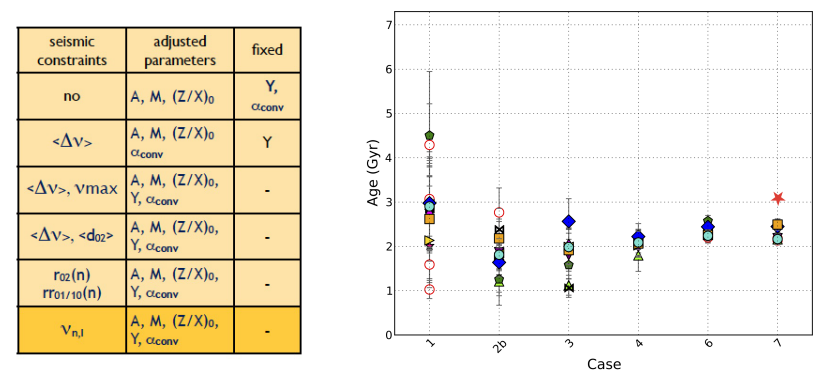

Fit with individual frequencies :

surface effect corrections:  $A = 2.17 \pm 0.02$  Gyr;  $M = 1.27 \pm 0.02 M_{\odot}$ no surface effects:  $A = 3.15 \pm 0.03$  Gyr;  $M = 1.30 \pm 0.02 M_{\odot}$ Lebreton & Goupil 14

э

 $QQ$ 

4 **D F** 

#### **Estimation of errors**

- Estimating errors for the fitted parameters:
	- Errors given by the **diagonal coefficients of the inverse of the Hessian matrix**
	- Hessian matrix obtained numerically by setting  $\lambda = 0$  after convergence
	- Results may depend on the choice of steps that used to estimate the derivatives  $\partial y_i(\mathbf{a})/\partial a_k$  for the Hessian
- Estimating errors for other parameters (e.g. radius):
	- No direct estimate provided through the fit
	- For a parameter π which is not a free parameter of the fit,  $π(a_j)$

$$
\sigma_{\pi} = \sqrt{\sum_{i,j=1}^{N} \sum_{j=1}^{N} \left(\widehat{C}_{ij}^{*} \right) \left(\frac{\partial \pi}{\partial a_i}\right) \left(\frac{\partial \pi}{\partial a_j}\right)}
$$

 $Convariance matrix =$ inverse of Hessian

K ロ K K 御 K K W B K W B K W B B

 $2Q$ 

#### **Estimation of errors**

- Testing the errors produced by LM algorithm
	- **Input model** close to HH2a
	- Use of **classical**  $(T_{\text{eff}} Z/X_{\text{surf}} L/L_{\odot})$  and **seismic constraints**
	- **Add random normally-distributed noise** to all observables according to the statistical errors of their measurements
	- **Series of ~ 50 optimizations** performed using LM algorithm (low precision)

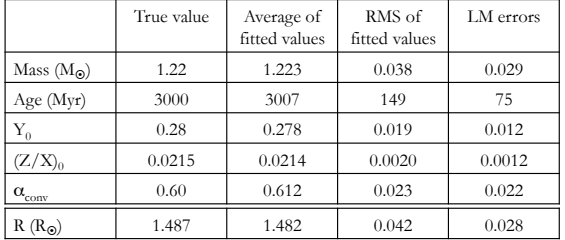

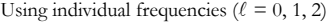

#### **Estimation of errors**

- Testing the errors produced by LM algorithm
	- **Input model** close to HH2a
	- Use of **classical** ( $T_{\text{eff}}$ ,  $Z/X_{\text{surf}}$ ,  $L/L_{\odot}$ ) and **seismic constraints**
	- **Add random normally-distributed noise** to all observables according to the statistical errors of their measurements
	- **Series of ~ 50 optimizations** performed using LM algorithm (low precision)

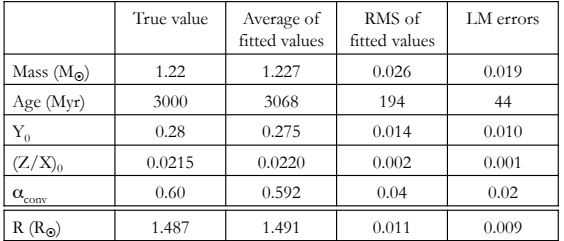

Using combinations of frequencies ( $\delta v_{01}$ ,  $\delta v_{10}$ ,  $\delta v_{02}$ ,  $v_{0}$ )

### **Examples of the use of LM algorithm**

#### • **Main sequence stars**:

- Detailed seismic modeling of specific targets (e.g. HD49933 Goupil et al. 2011, HD52265 Lebreton et al. 2014)
- Test case of HD52265 to estimate the influence of seismic constraints in modeling (Lebreton et al. 2014)
- Measuring the size of convective cores (Deheuvels et al. 2010, 2016)

– …

- **Subgiants** with mixed modes:
	- Classical Levenberg-Marquardt procedure fails because of the fast evolution of g-mode frequencies (core contraction)

K ロ K K d K K K X X R X X R X R R

 $298$ 

– Bijection between (Mass, age) and ( $\Delta v$ ,  $v_{\text{cross}}$ ) for a given set of other parameters

#### **Examples of the use of LM algorithm**

**Subgiants** with mixed modes:

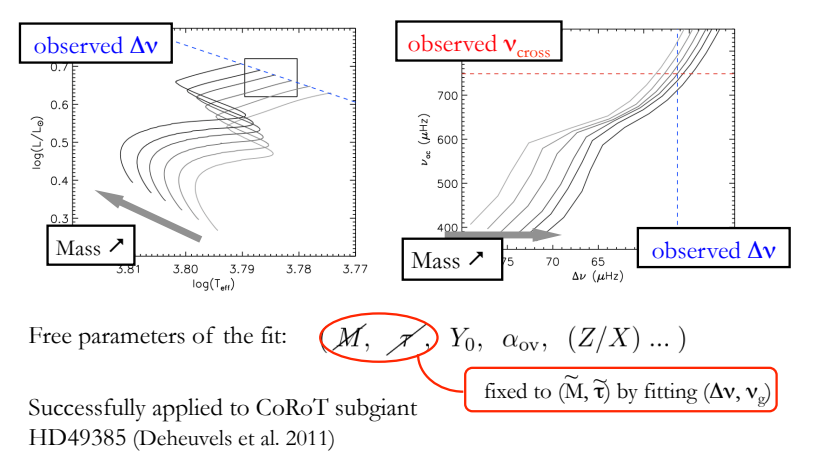

## <span id="page-19-0"></span>Levenberg-Marquardt optimization

#### **Advantages**

- No restrictions on the number of unknown parameters to be estimated provided there are enough observational constraints
	- $\rightarrow$  no necessary a priori assumption on Y, (ΔY/ΔZ),  $\alpha_{\rm conv/ov}$
	- $\rightarrow$  easy to modify/add physical processes and refit parameters
- Errors on the fitted parameters easily obtained via the Hessian matrix
- the procedure is adaptable to use other stellar evolution codes (MESA), oscillation codes (ADIPLS, GYRE, LOSC)

#### **Caveats**

- **•** Secondary minima
- Error estimates for parameters that are not fitted (ex. radius, convection zone boundaries, etc.) have to be evaluated a posteriori.
- The order of magnitude of the error bars is correct but rather imprecise (work to be done)

G.

 $QQQ$ 

イロト イ押ト イヨト イヨト